#### Selection ublime Text 2 Cheat Sheet for Mac

All the commands of Sublime Text 2 can be accessed from the command palette.

#### General

| ( | ж           |                  | P    |
|---|-------------|------------------|------|
| ( | $[ \land ]$ | $(\cdot)$        |      |
| ( | ¥)          | $\left[,\right]$ |      |
|   | ж           | F                |      |
| ( | ж           |                  | )(F) |
|   | ж           | (K)              | - (B |
| ſ | жÌ          | B                |      |

| Command palette       |
|-----------------------|
| Console               |
| (User) Preferences    |
| Full Screen Mode      |
| Distraction-Free Mode |
| Toggle side bar       |
| Build                 |

#### ЖL $\bigwedge$ ) (M) ^ жD ж G [ ↑ ] ][]] ^ ≙ ∩ (mouse-drag)

Select line (repeat select next lines) Select all between brackets

Select column upwards

Select column

Select column downwards

Insert selection cursor one line up

Insert selection cursor one line down

Select word (repeat select others occurrences in context for multiple editing) Select all occourencies of word

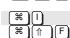

(#) (^ (G

Ж)[F

Ж

ж G

ж

ж 7 G

|   | Find                                                        |
|---|-------------------------------------------------------------|
| ) | Find and replace                                            |
|   | Find next                                                   |
| ) | Find previous                                               |
| ) | Find next occurrence of current selected word               |
|   | Select all occurrences of current word for multiple editing |
|   | Incremental find                                            |
| ) | Find in files                                               |

### **Bookmarks**

Find/Replace

Γ) F

G ≙

| Ж           | <b>F</b> 2 |    |
|-------------|------------|----|
| F2          |            |    |
| $(\uparrow$ | ) (F2      |    |
| $\frown$    |            | F2 |

| Toggle bookmark   |
|-------------------|
| Next bookmark     |
| Previous bookmark |
| Clear bookmarks   |
|                   |

Copyright © 2013 Gregor Longariva http://blogs.fau.de/faumac Credits to: http://pragamticstudio.com, http://www.gsmproductions.org/misc/sublime.html and https://gist.github.com/lucasfais/1207002

## **File Navigation**

| (¥             | P                                   |
|----------------|-------------------------------------|
| <del>الل</del> |                                     |
| (¥             | $\overline{\mathbf{x}} \rightarrow$ |
| æ              | $\rightarrow$                       |
| (¥             | R                                   |
| æ              | i;                                  |
| $\land$        | G                                   |
| æ              |                                     |

Go to anything Go to file Next file Previous file Go to symbol/method (@) Go to word (#) Go to line number (:) New window/project

> End of line Beginning of line Top of file Bottom of file Next word Previous word

### **Code Navigation**

| (H) | $\rightarrow$        |
|-----|----------------------|
| Ж   | $\leftarrow$         |
| (Ħ) |                      |
| (¥) | $\overline{\square}$ |
|     | $\rightarrow$        |
|     | (-)                  |

## Splits/Tabs

| ð      | - ( 1         | <u></u>        | 1)       |  |
|--------|---------------|----------------|----------|--|
| ð      | <u>*</u> ][*  | <u>)[</u> 7    | 2,3,4]   |  |
| ð      | <u>{</u>      | $\overline{c}$ | 5        |  |
|        | <u>, [</u> [1 | ,2,3,4         | 4]       |  |
|        |               |                |          |  |
| 1      | ` ][1ĭ        | JLL            | 1,2,3,4] |  |
| ^<br>٩ | 、11<br>€[1    | ](l<br>1,2,3.  | .]       |  |

| Single Column      |
|--------------------|
| 2,3,4 Columns      |
| Grid               |
| Focus group        |
| Move file to group |
| Select tab         |
|                    |

# Code Editing

ררור

N ≏  $\widehat{\uparrow}$ 

τ

| Image: Second second se | Delete line                                          |
|----------------------------------------------------------------------------------------------------|------------------------------------------------------|
|                                                                                                    | Insert line after                                    |
|                                                                                                    | Insert line before                                   |
|                                                                                                    | Duplicate line(s)                                    |
|                                                                                                    | Join line(s)                                         |
|                                                                                                    | Toggle comment for current line/selection            |
|                                                                                                    | Toogle block comment                                 |
|                                                                                                    | Jump/switch between matching brackets                |
| <u> </u>                                                                                                    | Delete line(s)                                       |
| <b>(#</b> ) <b>(K</b> ) - <b>(K</b> )                                                                                                    | Delete from cursor to end of line                    |
| ₩ K - ←                                                                                                    | delete from cursor to start of line                  |
| (¥)(K) - (U)                                                                                                    | Uppercase currend word or selection                  |
| (¥)(K) - (L)                                                                                                    | Lowercase currend word or selection                  |
|                                                                                                    | Move line/selection up                               |
|                                                                                                    | Move line/selection down                             |
| ( <b>#</b> ]]                                                                                                    | Indent current line(s)                               |
|                                                                                                    | Unindent current line(s)                             |
|                                                                                                    | Paste and indent correctly                           |
| <b>#</b> Y                                                                                                    | Redo or repeat                                       |
| ∧ Space                                                                                                    | Autocomplete (repeat to select next sug-<br>gestion) |
| ()<br>()                                                                                                    | Soft undo (movement undo)                            |
| ₩ ↑ U                                                                                                    | Soft redo (movement redo)                            |